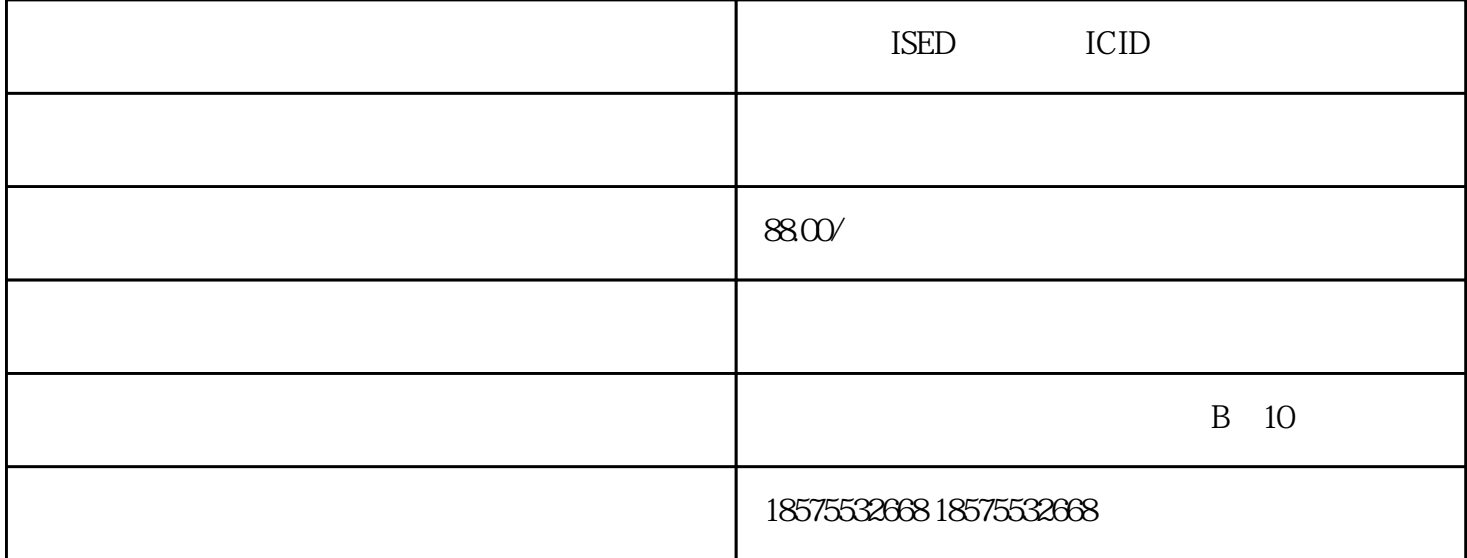

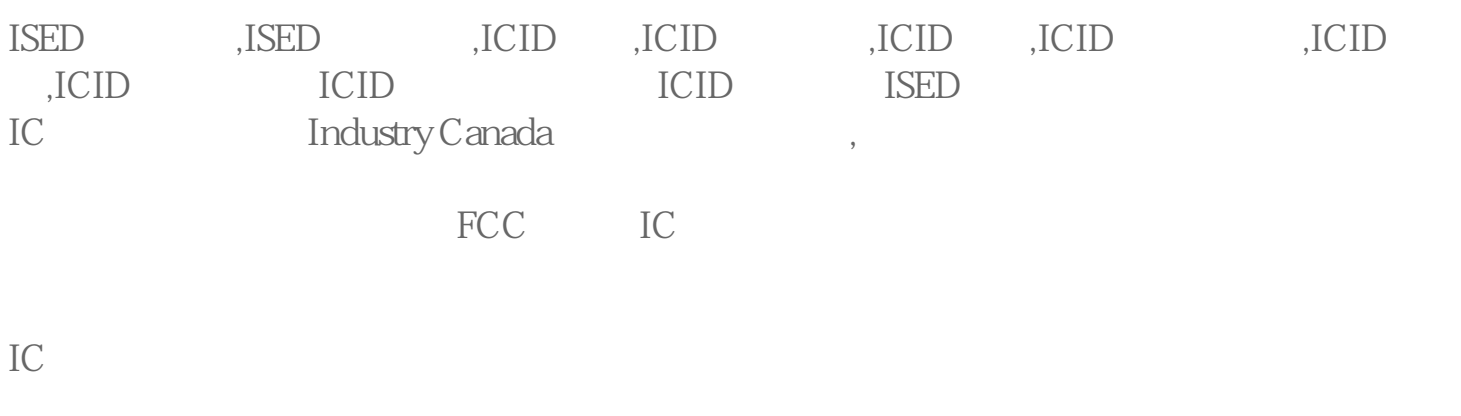

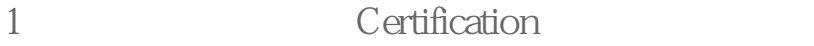

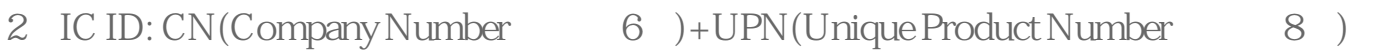

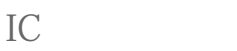

 $1$ 

2、安排测试;

 $3\,$ 

 $4\text{ }$ 

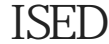

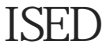

 $ICID$ 

 $930$ 

ISED IC

ISED IC(Industry Development Canada ISED  $\text{ISED}$ 

Canada) and 2016 **Exercise Excited Economic** Economic

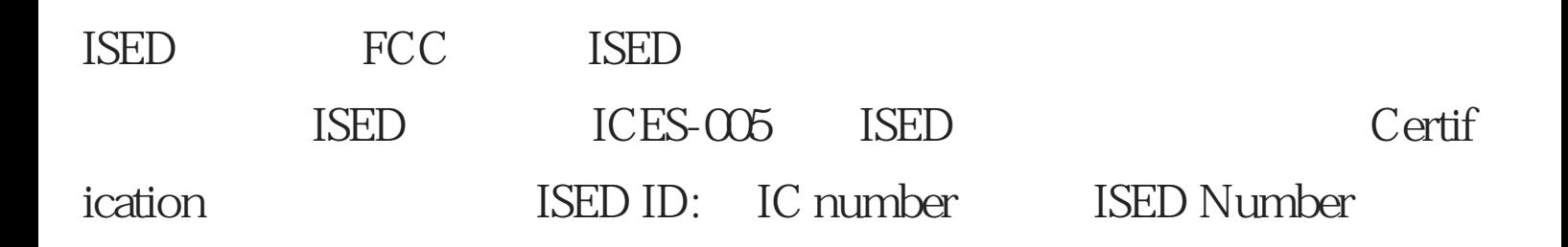

## IC:XXXXX-YYYYYYYYY

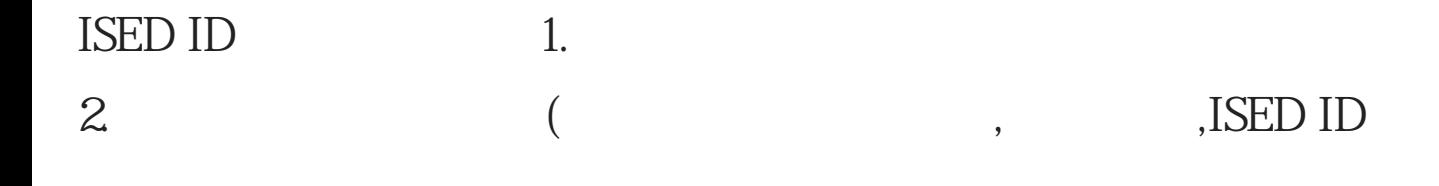

ISED认证所需资料

1.  $2.$ 3. ISED ID 1. 2.ISED ID 14 CN + 8 3.当地代理授权信 4.方框图 5.电路图 6.线路描述 7.使用说明书 8.<br>9. 9. SISED ISED ID  $10 \hspace{1.5cm} 11.$ 

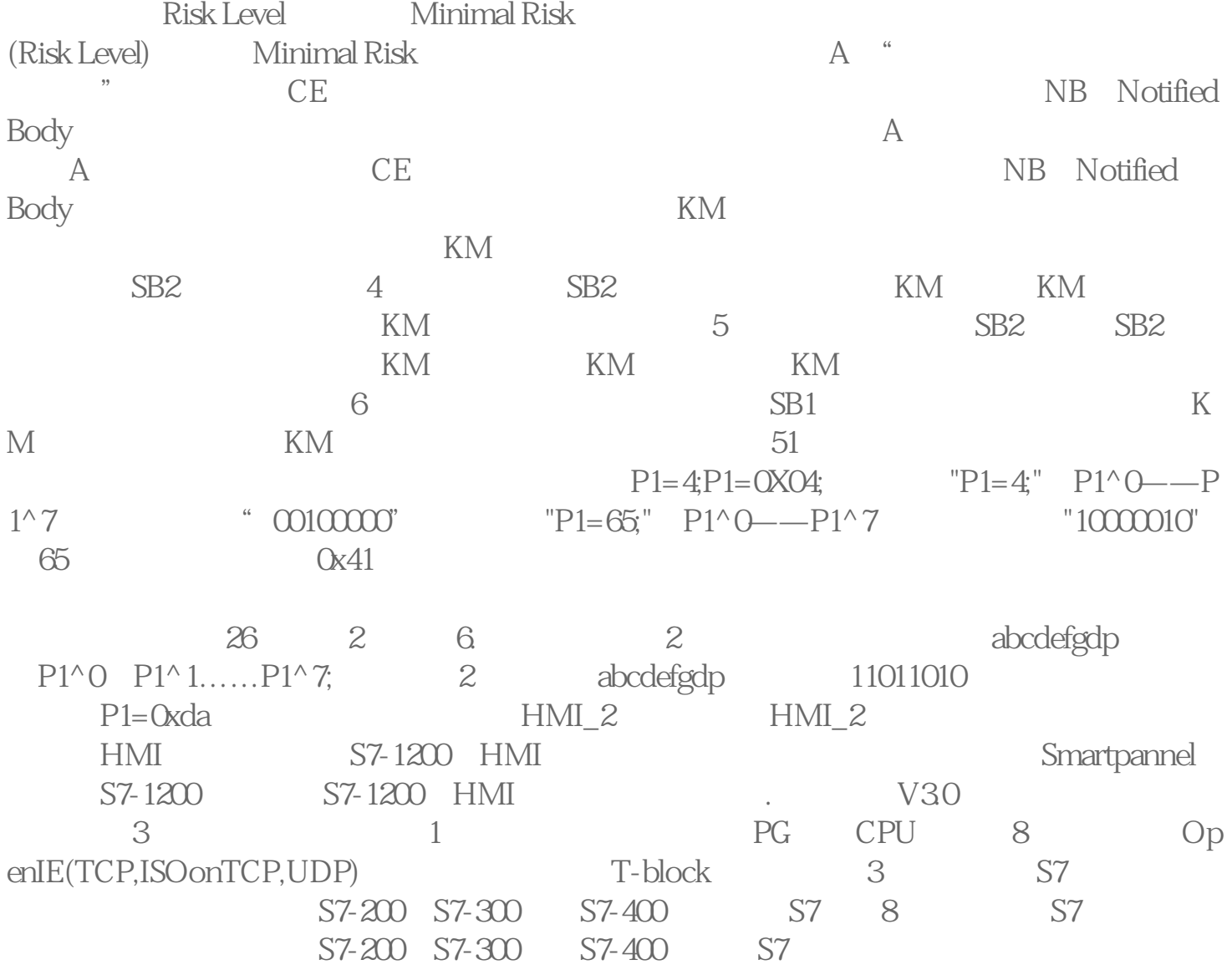

ISED ICID